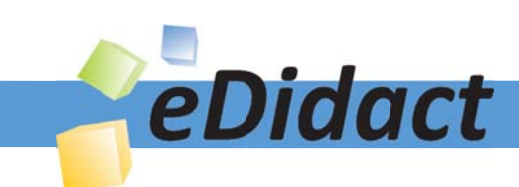

# Arbeitsmaterialien für Lehrkräfte

Kreative Ideen und Konzepte inkl. fertig ausgearbeiteter Materialien und Kopiervorlagen für einen lehrplangemäßen und innovativen Unterricht

Thema: Kunst, Ausgabe: 15

Titel: Design - Mach's mit! (16 S.)

### Produkthinweis zur »Kreativen Ideenbörse Sekundarstufe«

Dieser Beitrag ist Teil einer Print-Ausgabe aus der »Kreativen Ideenbörse Sekundarstufe« der Mediengruppe Oberfranken – Fachverlage GmbH & Co. KG\*. Den Verweis auf die jeweilige Originalquelle finden Sie in der Fußzeile des Beitrags.

Alle Beiträge dieser Ausgabe finden Sie hier.

Seit über 15 Jahren entwickeln erfahrene Pädagoginnen und Pädagogen kreative Ideen und Konzepte inkl. sofort einsetzbarer Unterrichtsverläufe und Materialien für verschiedene Reihen der Ideenbörse.

Informationen zu den Print-Ausgaben finden Sie hier.

\* Ausgaben bis zum Jahr 2015 erschienen bei OLZOG Verlag GmbH, München

### **Beitrag bestellen**

- > Klicken Sie auf die Schaltfläche Dokument bestellen am oberen Seitenrand.
- Alternativ finden Sie eine Volltextsuche unter www.eDidact.de/sekundarstufe.

### Piktogramme

In den Beiträgen werden – je nach Fachbereich und Thema – unterschiedliche Piktogramme verwendet. Eine Übersicht der verwendeten Piktogramme finden Sie hier.

### Nutzungsbedingungen

Die Arbeitsmaterialien dürfen nur persönlich für Ihre eigenen Zwecke genutzt und nicht an Dritte weitergegeben bzw. Dritten zugänglich gemacht werden. Sie sind berechtigt, für Ihren eigenen Bedarf Fotokopien in Klassensatzstärke zu ziehen bzw. Ausdrucke zu erstellen. Jede gewerbliche Weitergabe oder Veröffentlichung der Arbeitsmaterialien ist unzulässig.

Die vollständigen Nutzungsbedingungen finden Sie hier.

Haben Sie noch Fragen? Gerne hilft Ihnen unser Kundenservice weiter: Kontaktformular | △ Mail: service@eDidact.de **E** Post: Mediengruppe Oberfranken - Fachverlage GmbH & Co. KG E.-C.-Baumann-Straße 5 | 95326 Kulmbach http://www.eDidact.de | https://www.bildung.mgo-fachverlage.de

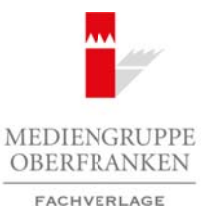

## Design - "Mach's mit ...!"

**4.3.4**

### **Vorüberlegungen**

### **Lernziele:**

- *Die Schüler erfahren, dass die Fertigung eines Produkts in der Hand mehrerer Berufsgruppen liegt.*
- *Sie erhalten einen Einblick in die Arbeit eines Designers.*
- *Sie lernen ein Grafikdesign für ein Produkt/eine Kampagne zu entwerfen.*

### **Anmerkungen zum Thema:**

Ein wesentliches Merkmal des Menschen besteht darin, dass er bewusst seine Umwelt zu verändern sucht. Er ist bestrebt, sie sicherer und bequemer zu gestalten und sie seinen Bedürfnissen entsprechend anzupassen.

Man sagt, dass *planvoll* gehandelt werden muss, um die richtigen Lebensbedingungen zu *konstruieren* – das heißt, künstlerisch herbeizuschaffen. Die Gedanken, die dieses Handeln verursachen, müssen dabei dem Mitmenschen mitgeteilt werden.

Im Bereich der **Medien** geschieht dies mithilfe von **Sprache**, **Ton**, **Schrift** und **Bild**, die nach ganz bestimmten Regeln gebraucht werden. Sie fungieren als Zeichen, die bestimmte Informationen vermitteln. Auf diese Weise ist sichergestellt, dass möglichst viele Menschen genau verstehen, was beabsichtigt ist. Firmen wollen Produkte verkaufen; aber was passiert eigentlich im Kopf, wenn das Produkt, z.B. der Stuhl, der Schrank, das Auto, nicht gleich ausprobiert werden kann, also nicht eingeschätzt werden kann, ob das Produkt gefällt oder nicht? Wir müssen daran glauben, was uns gesagt wird, was geschrieben steht, was bildhaft abgebildet ist. Der Wein ist "trocken", das Bonbon ist "fruchtig" und ohne zusätzliche Süßungsmittel – oder es ist besser für dich, Sport zu treiben, wenn du gesund bleiben möchtest. Arbeitsmaterialien Sekundarstufe  $\sim 4.3.4$ <br>
Vortüberlegungen  $\sim 3.8$ <br>
Arbeits erfolgen, dass die Ferdigung einer Produkt in der Haupt mehrerer Bernforgsgere legs<br>
Sie derden eine Gyöbeleck uite Arbeitstein Gymnasium der **Thema:**<br>
The mail des Menschen besteht darin, die Schwarst seine Umwelt zu veränden sucht;<br>
erer und bequeente zu gestellen find Schwarst seine Umwelt zu veränden anzupas-<br>
Schwarcheiten med Schwarz die reinigen Lebensbe

Eine Werbekampagne, die nicht darauf abzielt, Produkte zu verkaufen – also Profit zu erzielen – ist wohl die der Bundeszentrale für gesundheitliche Aufklärung (BZgA): *"GIB AIDS KEINE CHANCE – mach's mit".*

Diese Unterrichtseinheit soll den Schülern den Beruf des **Designers**, besonders den des **Grafikdesigners**, näher bringen. Sie sollen die **Wirkung von Plakaten** analysieren und selber animiert werden, ein eigenes Plakat zu erstellen. Warum da nicht beim Thema bleiben, was Jugendliche im Alter ab 16 interessieren sollte – "mach's mit"! Anhand von einfachen Slogans werden sie die Thematik aufgreifen und mittels ihrer Kenntnisse über Layouts auch praktisch anwenden.

### **Literatur zur Vorbereitung:**

*Büchner, Rainer/Dehne, Bernd/Kern, Erika/Kern, Helmut/Niggemeier, Friedhelm/Schelken, Michael/Simon, Karl-Heinz/Rottmann, Karin:* Grundsteine Kunst 2, Ernst Klett Schulbuchverlag, Stuttgart 1994

### **Internetadresse:**

*www.machsmit.de,* Bundeszentrale für gesundheitliche Aufklärung (BZgA)

#### Ideenbörse Kunst Sekundarstufe I, Heft 15, 05/2005

1

# **4.3.4**

## Design - "Mach's mit ...!"

## **Vorüberlegungen**

### **Die einzelnen Unterrichtsschritte im Überblick:**

- 1. Schritt: Unterrichtsgespräch zur Farbfolie "Designobjekte"
- 2. Schritt: Unterrichtsgespräch "Mach's mit ...!"
- 3. Schritt: Erarbeitung des Begriffs "Layout"
- 4. Schritt: Erstellung eines Plakats zum Thema
- 5. Schritt: Präsentation der Schülerarbeiten

### **Checkliste:**

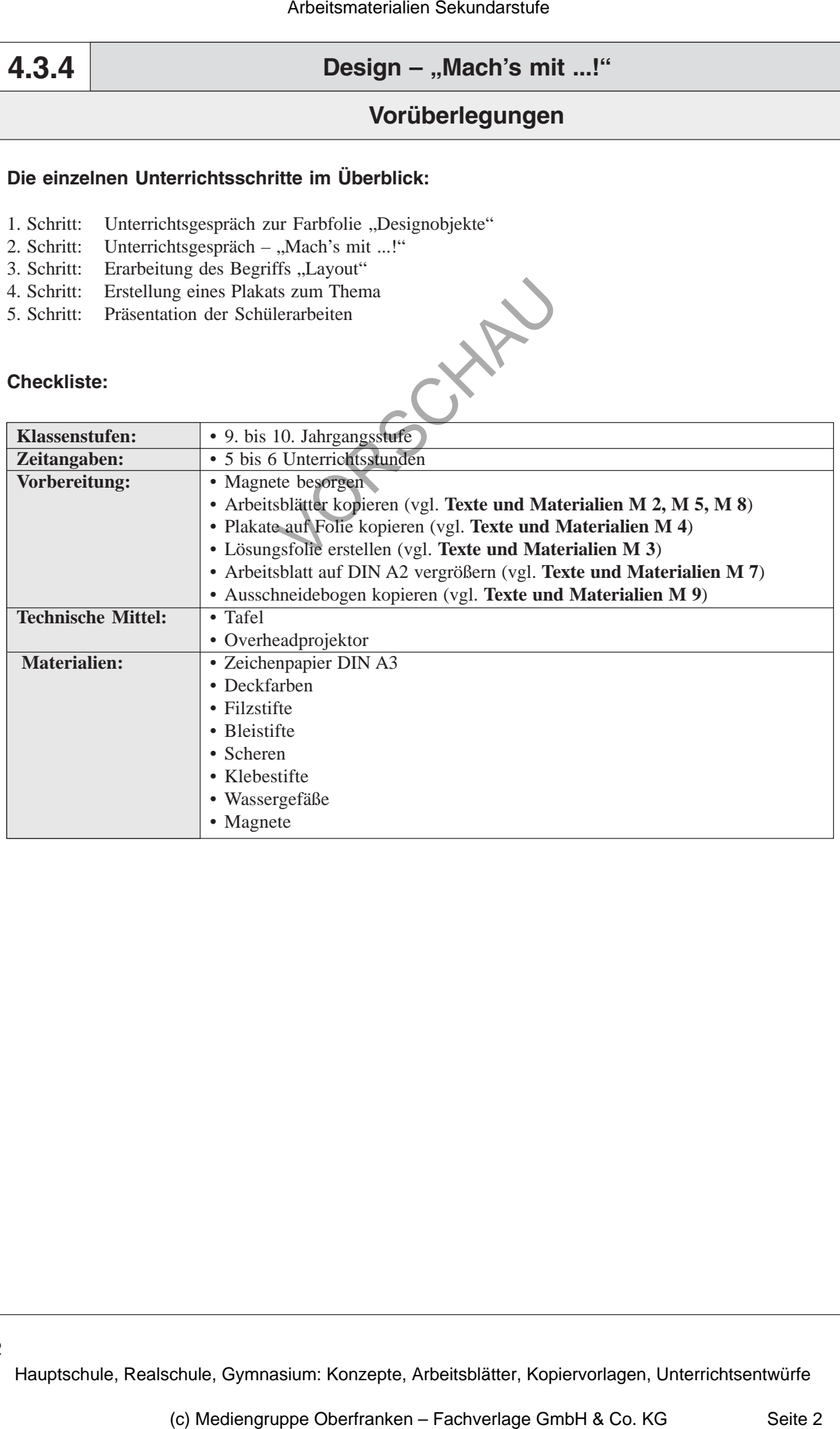

## Design - "Mach's mit ...!"

## **Unterrichtsplanung**

## 1. Schritt: Unterrichtsgespräch zur Farbfolie "Designobjekte"

• *Die Schüler betrachten die Designobjekte und äußern ihre Meinung.*

• *Sie lernen unterschiedliche Designberufe kennen und unterscheiden.*

Die Lehrkraft projiziert die Farbfolie "Designobjekte" (vgl. Texte und Materialien M 1) an die Wand und deckt die Überschrift ab.

Die Lehrkraft fordert die Schüler auf, die Bilder, die Schriften etc. zu betrachten und **Gemeinsamkeiten** bei den Abbildungen zu finden. Die Schüler berichten im *Unterrichtsgespräch*, dass es sich um unterschiedlichste Formen von Design handelt.

Eine Hinführung durch die Lehrkraft ist oft – je nach Klassensituation – erforderlich. Hier ist es empfehlenswert, auf das **Aussehen** einzugehen: *Wer ist für das Aussehen von Schriften, Mö*beln etc. verantwortlich? Der Beruf "Designer" ist bekannt und so kommt der größte Teil der Schüler dann auch auf die richtige Antwort.

Die Lehrkraft schreibt die Überschrift an die *Tafel*:

**Was ist Design?**

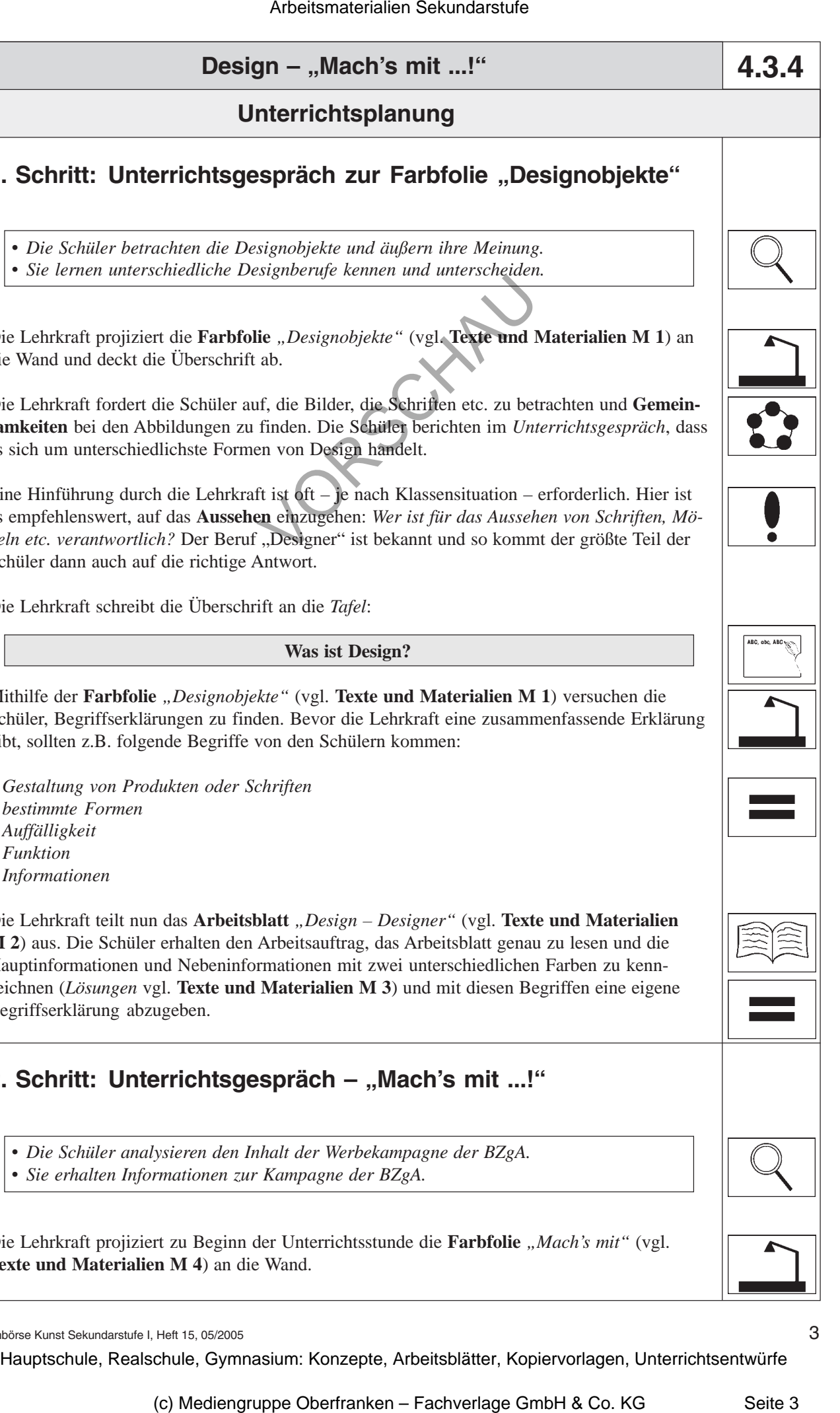

**4.3.4**

Mithilfe der Farbfolie "Designobjekte" (vgl. Texte und Materialien M 1) versuchen die Schüler, Begriffserklärungen zu finden. Bevor die Lehrkraft eine zusammenfassende Erklärung gibt, sollten z.B. folgende Begriffe von den Schülern kommen:

- *Gestaltung von Produkten oder Schriften*
- *bestimmte Formen*
- *Auffälligkeit*
- *Funktion*
- *Informationen*

Die Lehrkraft teilt nun das **Arbeitsblatt** *"Design – Designer"* (vgl. **Texte und Materialien M 2**) aus. Die Schüler erhalten den Arbeitsauftrag, das Arbeitsblatt genau zu lesen und die Hauptinformationen und Nebeninformationen mit zwei unterschiedlichen Farben zu kennzeichnen (*Lösungen* vgl. **Texte und Materialien M 3**) und mit diesen Begriffen eine eigene Begriffserklärung abzugeben.

## 2. Schritt: Unterrichtsgespräch - "Mach's mit ...!"

• *Die Schüler analysieren den Inhalt der Werbekampagne der BZgA.*

• *Sie erhalten Informationen zur Kampagne der BZgA.*

Die Lehrkraft projiziert zu Beginn der Unterrichtsstunde die **Farbfolie** "Mach's mit" (vgl. **Texte und Materialien M 4**) an die Wand.

#### Ideenbörse Kunst Sekundarstufe I, Heft 15, 05/2005

3